## Inhaltsverzeichnis

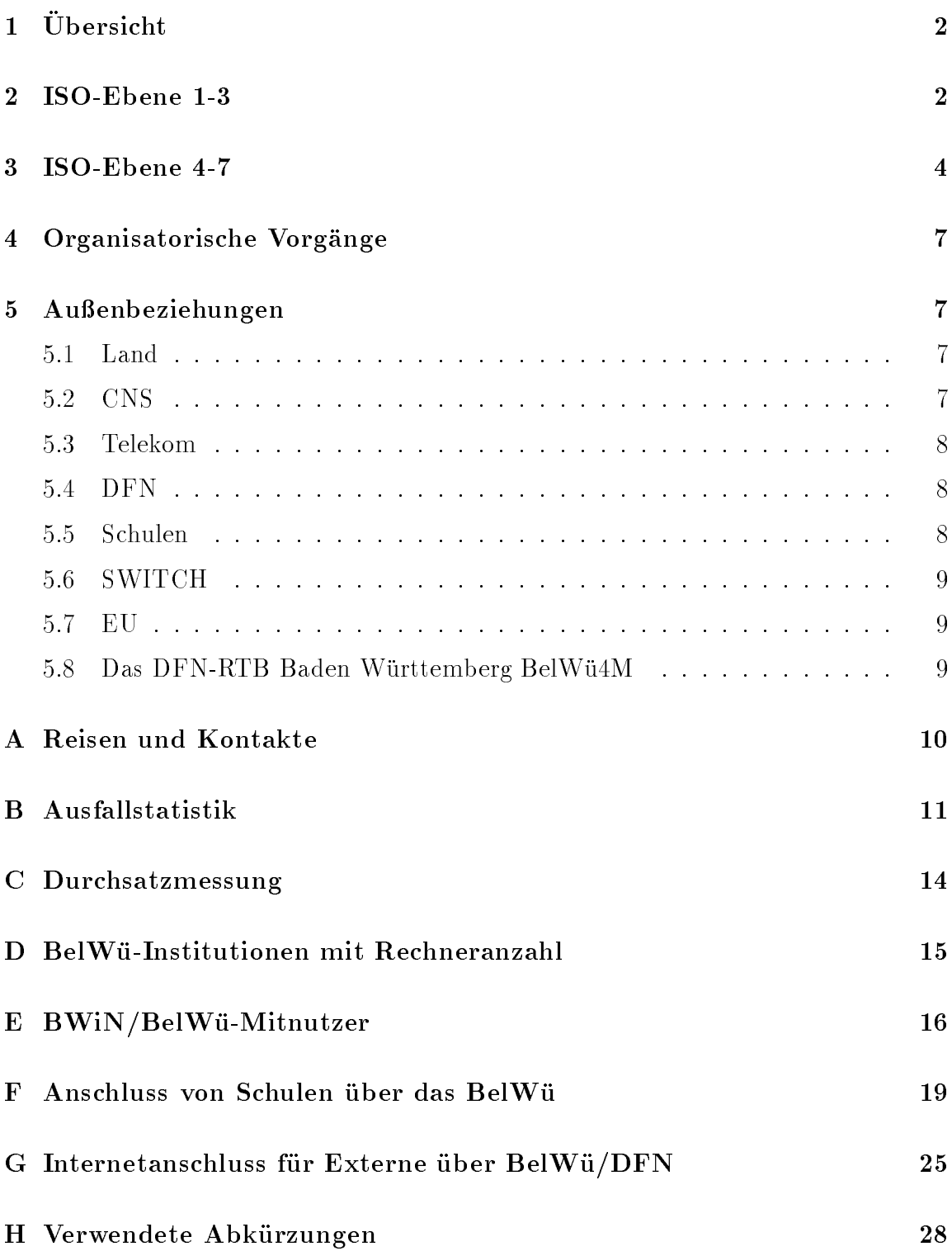

# $1$  Ubersicht

Die wesentlichen Ereignisse im Berichtszeitraum<sup>-</sup> waren die Inbetriebnahme der B WiN Anschlusse an den neun Landesuniversitaten und der 2 MBit/s Leitungen an der FH Pforzheim, FH Reutlingen und FHT Stuttgart sowie die feierliche Einweihung der CNS Teststrecke zwischen Karlsruhe und Stuttgart. Neu angeschlossen wurden die Berufsakademie Villingen-Schwenningen, Landesbildstelle Baden, Stadt Karlsruhe, IN Pforzheim, IN Weingarten, Subnetz Karlsruhe, ZPG des LEU Stuttgart, Friedrich-Ebert-Schule Esslingen, Gottlieb-Daimler-Schule Sindelfingen.

### $\overline{2}$ 2 ISO-Ebene 1-3

- 1. Im Berichtszeitraum traten folgende größere Betriebsprobleme auf (für eine zeitliche Aufstellung der Leitungsausfalle siehe Anhang B):
	- Der Datex-M Anschluß der Universität Heidelberg war für längere Zeit gestort.
	- Im WiN gab es mehrfach Storungen an der Universitat Heidelberg.
	- Probleme mit ISDN-SPVs erlebten die FH Nurtingen, BA Ravensburg, ADV Boblingen (5x), Psyres Stuttgart.

Schwierigkeiten mit den neuen digitalen 2MS gab es mit der FH Reutlingen.

Stromausfalle gab es diesmal bei den Universitaten Freiburg, Hohenheim, Tubingen, an der FH Heilbronn (2x), BA Villingen-Schwenningen.

Probleme mit der Richtfunkstrecke erlebte die FHT Mannheim. Hier wurde die alte SPV als Backup benutzt.

Umbauten bzw. Wartung gab es an allen neun Universitaten, der FH Pforzheim, FHT Stuttgart, FH Weingarten, MWF; sowie hangende, absturzende oder rebootende Router an der FH Karlsruhe, FH Ludwigsburg, FH Pforzheim, BA Villingen-Schwenningen (3x), ADV Boblingen.

Kabel/Stecker/Transceiverprobleme gab es an den Universitaten Mannheim, Stuttgart, der FH Pforzheim, FHD Stuttgart (2x), MH Stuttgart (3x).

Verbindungsprobleme ohne dokumentierte Ursachen gab es an der FH Isny, FHS Mannheim, BA Lorrach, MH Stuttgart, ADV Bobingen, University of Maryland (Schw. Gmund).

 Zunehmend machen die Akkus auf den alten Environment-Controller bzw. den Enhanced Memory Cards Probleme, u.a. durch Auslaufen (FH Ulm).

<sup>1</sup> Fur die BelW u-En twicklung bezieht sich dieser Bericht auf den Zeitraum 19.10.95 - 9.5.96.

- 2. Inbetriebnahme der 34 MBit/s BWiN-Anschlusse an den neun Landesuniversitaten. Hieruber wurde zunachst der internationale Verkehr und der Verkehr zu den anderen BWiN-Teilnehmer außerhalb BelWü geleitet. Innerhalb des BelWu wird noch das Datex-M verwendet mit Ausnahme von statischen Eintragen zwischen Karlsruhe und Heidelberg sowie Heidelberg und Mannheim. Testweise wird per IP/IP Tunnel der Verkehr zwischen Karlsruhe und Stuttgart gefuhrt. Nach erfolgreichem Test soll dies fur alle Landesuniversitaten konfiguriert werden.
- 3. Inbetriebnahme des BelWu-Anschlusses des Subnetz Karlsruhe mittels Ethernet zur Uni Karlsruhe; mittels 64 KBit/s Standleitungen von der BA Villingen-Schwenningen zur Universitat Freiburg, von der Landesbildstelle Baden zur Universitat Karlsruhe, von dem IN Weingarten zur FH Weingarten; sowie mit einer standig geschalteten ISDN-Wahlverbindung uber stadtische Hicom-Anlagen zwischen Stadt Karlsruhe (Kulturamt) und Universitat Karlsruhe (Rechenzentrum).
- 4. Inbetriebnahme je einer 2 MBit/s Digital 2MS von der FH Pforzheim zur Uni Karlsruhe, von der FH Reutlingen zur Uni Tubingen und von der FHT Stuttgart zur Uni Stuttgart.
- 5. Inbetriebnahme je einer 64 KBit/s Standleitung von der BA Stuttgart/Außenstelle Horb zur Universitat Tubingen und von der Landesbildstelle Wurttem berg zur Universitat Stuttgart.
- 6. Testweise Konguration der CNS Teststrecke zwischen Karlsruhe und Stuttgart auf den beiden BelWu-Routern. Die Strecke selbst wurde am 12.3.96 feierlich eingeweiht.
- 7. Die BelWu-Entwicklung versucht derzeit eine 622 MBit/s Strecke in Betrieb zu nehmen. Problem: STM4 versus STM4c - Auskunft Milow@rus.uni-stuttgart.de.
- 8. Austausch der DFN-Cisco7000 Router durch BelWu-Cisco75xx Router in Freiburg, Heidelberg, Karlsruhe, Konstanz, Mannheim und Stuttgart. Austausch der BelWu-AGS Router durch BelWu-Cisco75xx Router in Hohenheim, Tubin gen und Ulm. Austausch des BelWu-CGS Router durch einen AGS an der FH Pforzheim.
- 9. Austausch des X.29-Gateway (Cisco CGS) durch ein leistungsfahigeres Gerat (Cisco2503).
- 10. Wählzugänge

U ber Ciscorouter (vorort und an der Universitat Stuttgart) und ISDN wurden Wählverbindungen für die Zentrale Projektgruppe (ZPG) des LEU Stuttgart, Friedrich-Ebert-Schule Esslingen und Gottlieb-Daimler-Schule Sindelngen in Betrieb genommen.

### 3 ISO-Ebene 4-7

### 1. Mail:

Nachdem an der Uni Stuttgart die letzten X.400 Installationen abgeschaltet worden sind, konnte ab April der zentrale X.400/SMTP-Gatewaydienst auf noc.belwue.de entgultig eingestellt werden. Als Ersatz stehen den BelWu- Teilnehmern nach wie vor die DFN Gateways

ixgate01.dfnrelay.d400.de ixgate02.dfnrelay.d400.de

zur Verfuegung. Statisches Mailrouting fur X.400 Mailadressen ist nicht mehr notwendig, da diese uber DNS MX-Ein trage angesprochen werden.

Auf noc.belwue.de wurde das Mailtransportsystem fur die Versorgung von Wahlleitungsteilnehmern mit eigenen SMTP-Servern erweitert. Nachrichten konnen beliebig lange in der Outbound Mailqueue gehalten werden und werden ausgeliefert, sobald der SMTP-Server auf der anderen Seite der Waehlleitung am Netz ist. noc.belwue.de erkennt die Empfangsbereitschaft eines SMTP-Servers durch periodische Verfugbarkeitstests im Minutentakt (parallele ICMP Echo Requests, zusammen mit SMTP Verbindungsproben). Genutzt wird diese Einrichtung derzeit von der Akademie fur Lehrerfortbildung Esslingen sowie vom Albert-Einstein-Gymnasium in Boblingen.

Die Mailauslieferung fur hbi-stuttgart.de war durch den haugen Ausfall des lokalen HBI CHARON Gateways zeitweilig stark verzögert (Delays über 12 h). Das Mailsystem auf noc.belwue.de verschickte deshalb an die Absender wie erwartet Delayed-Delivery-Warnings, welche in einem Fall wegen einer Protokollverletzung eines Mailverteilers in Dortmund an die Teilnehmer einer Mailing Liste weitergeleitet wurden. Wegen wiederholter Beschwerden aus Dortmund wurde des handels and 21.2. eine separater Studiese Studiese SMTP-Kanal fur de eingerichtet, bei dem Delayed-Delivery-Warnings unterdruc kt werden.

Im Februar traten zwei Falle von sog. Mailbomben auf, die die Mailduchsatzleistung von noc.belwue.de temporar beeintrachtigten. Gedacht als "Strafaktion", verschickten am 6.2. ein Student der BA Lorrach und am 29.2. ein Student der Uni Stuttgart automatisiert groe Mengen von Nachrichten uber noc.belwue.de. In beiden Fällen mußte die Mailvermittlung für die sendende Rechner zeitweilig gesperrt werden. Im Fall BA Lorrach betraf die Sperrung den zentralen Mail Relay der Berufsakademie.

Am 21.2. verschickte ein Rechner der Uni Stuttgart eine 137 MB große Nachricht, die auf noc.belwue.de hangenblieb und fur kurze Zeit den Mail Spooldungen zu noc.belwue.de gesperrt werden.

Auf noc.belwue.de wurde sendmail auf die Version 8.6.13 aktualisiert. Neue Source-Code Modikationen erlauben jetzt eine feine SMTP Zugangskontrolle in der Funktionalitat eines TCP Wrappers. Desweiteren wurde die maximale Groe der akzeptierten Nachrichten uber die ESMTP SIZE Option auf 20 MB beschrankt.

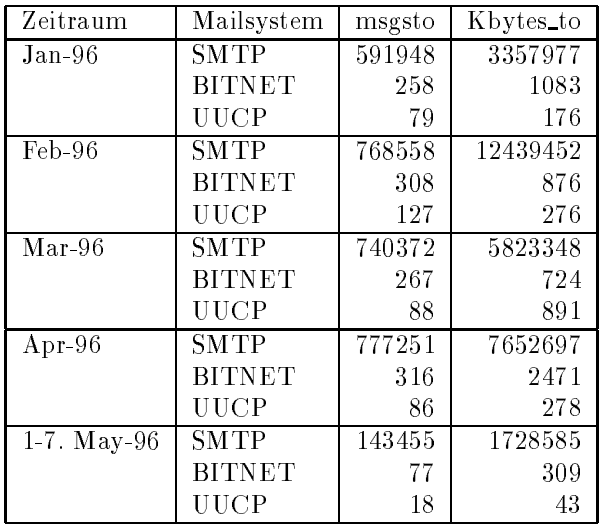

 $M_{\rm{max}}$  transfer  $\mu$ 

Die Zahlen beziehen sich auf den Transport von SMTP-Mail, durch direkte Auslieferung bzw. durch Weiterleitung zu den Gateways zum BITNET und UUCP.

2. Nameserver:

Anfang Marz 96 wurde die DNS Serversoftware BIND-4.9.3-P1 auf noc.belwue.de mit dem noch inoffiziellen Patch P2C2 versehen, der die Sicherheitsrisiken im Zusammenhang mit fehlerhaften DNS Informationen, beschrieben in \CERT Advisory CA-96.04 - Corrupt Information from Network Servers", beseitigt. Die dadurch erzielte strengere Syntaxuberpr ufung der Zonendaten im Sinne v on RFC 952 und 1153 fuhrte zeit weilig zu dem Verlust des Autoritative-Status fur einige als Secondary Server geladenen Zonen, welche Syntaxfehler aufwiesen.

Der Umfang des Nameservice auf noc.belwue.de, ausgedruc kt in Anzahl von Zonen, (Stand 7. Mai 1996): 93 Zonen im Primary Service, 746 Zonen im Secondary Service. Der zahlenmäßige Rückgang der Secondary-Zonen erklärt sich durch Umstrukturierung der Zone uni-hohenheim.de mit Aufgabe der Subzonen.

Neue 2nd-Level Domains im BelWu:

ba-vs.de (Berufsakademie Villingen-Schwenningen)

bwue.de (Landesbildstelle BW, Stuttgart, zusammen mit der Landeszentrale fur politisc he Bildung, Stuttgart)

 $N$ Neue Domains fur Sc  $h$  Music  $h$  . By  $h$  and  $h$  and  $h$  and  $h$  and  $h$  and  $h$ vhs.ul.bw.schule.de (Volkshochschule Ulm) sgu.ul.bw.schule.de (Schubart Gymnasium Ulm)

### 3. WWW:

www.belwue.de: Upgrade auf NCSA HTTPd Version 1.5.1.

Die Landesbildstelle Baden-Wurttem berg, Stuttgart ist jetzt uber uber URL http://www.lbw.bwue.de erreichbar. Die Landeszentrale fur politisc he Bildung, Stuttgart bietet einen eigenen WWW-Service unter URL http://www.lpb.bwue.de an.

Die SUN erlebte einen Plattencrash, was durch das Einspielen eines Backups behoben wurde. Betroffen waren neben WWW noch die Dienste Ftp und LVN-Gateway.

4. IRC:

Aus Sicherheitsuberlegungen und auch zur Lastminderung wird der IRC Relay-Dienst auf noc.belwue.de ersatzlos eingestellt.

5. Netzwerksicherheit:

Am Abend des 28. Februars wurde auf noc.belwue.de ein Mibrauch des IRC Servers festgestellt. Ein unbekannter IRC Benutzer hat illegalerweise IRC Operatorprivilegien erlangt und damit unter Kommentaren rassistischen Inhalts aktive IRC-Channels unterbrochen. Der IRC Service wurde daraufhin stillgelegt. Die anschließende Untersuchung des Vorfalls brachte Zeichen eines Einbruchs mit Erlangung von Root-Privilegien auf den Rechnern noc.belwue.de und ncc.belwue.de zum Vorschein. Das DFN-CERT Team wurde daraufhin benachrichtigt. Um weiteren Schaden zu vermeiden, wurde mit Hilfe von IP-Packetltern auf dem Router st1.belwue.de das Ethernet Segment des BelWu NOC derart abgeschottet, sodaß mit Ausnahme der unbedingt notwendigen Netzdienste (SMTP, DNS, NTP) keine Netzverbindungen zu den BelWu NOC Rec hnern mehr moglich sind. Um dennoch den interaktiven Zugang auf den Rechner nic.belwue.de (WWW-Server, FTP-Server, LVN-Gateway) zu gewahrleisten, wurde dieser Server in ein eigenes Netzsegment verlegt.

Bei der Analyse der betroffenen Rechner mit gängigen Clean-Up Tools sowie mit cryptographischem Signatur-Vergleich der UNIX Binaries und Libraries mit denen des Original-Betriebssystems konnten installierte \Hinterturen" und "Tarnkappen" entdeckt und entfernt werden. Es ließ sich kein weiterer Schaden durch Mibrauch der Root-Privilegien feststellen. Die Art und Weise des erstmaligen Einbruchs war jedoch nicht rekonstruierbar. Hinweise auf den/die Tater waren minimal, es gab keine Wrapper-Logs oder wtmp- Eintrage, der einzige Hinweis aus der modizierten ircd Kongurationsdatei war moglicherweise eine bewußt gelegte falsche Fährte, eine Nachfrage bei der verantwortlichen Organisation in den USA brachte jedenfalls keine hilfreiche Informationen.

Im BelWu NOC wurden aus dem Vorfall folgende Konsequenzen gezogen:

(a) Austausch aller Zugangspaßwörter auf den BelWü Backbone Routern und

- (b) Auf die Rechner noc.belwue.de und ncc.belwue.de ist kein interaktiver Zugang mehr fur externe Nutzer m oglich. Dies erschwert die P
ege der DNS Daten auf noc.belwue.de, die bisher von den Domainadministratoren vieler Hochschulen direkt auf noc.belwue.de durchgefuhrt werden konnte. Das BelWu NOC wird jedoc h eine Moglichkeit der DNS Datenp
ege schaen, die ohne den telnet-Zugang auf noc.belwue.de auskommen wird.
- $c$  Furthern den Bel $\epsilon$ n den Bel $\epsilon$ nern werden den Bel $\epsilon$ nern werden bel $\epsilon$ nern werden werden werden werden werden werden werden werden werden werden werden werden werden werden werden werden werden werden werden werd ausschließlich verschlüsselte Datenverbindungen genutzt. Telnet/ftp Zu- $\mathcal{U}$ Wrapper moglich, die Berkeley r-Dienste wurden generell deaktiviert. Authentizierung bei unverschlusselten Datenverbindungen erfolgt ausschließlich mit S/Key Onetime Passwörtern.
- (d) Geplant ist der Austausch der jetzigen Koax-Ethernet-Verkabelung der BelWu NOC Rechner durch eine Switched-Ethernet Konguration auf 10Base-T Basis.
- 6. Kurse/Vortrage:

Ein Vortrag uber BelW u wurde beim Familienministerium gehalten.

### Organisatorische Vorgänge  $\boldsymbol{4}$

Ulli Horlacher hat als Nachfolger der Ulrike Dillmann am 1.5.96 bei der BelWu- Koordination begonnen. Er wird sich schwerpunktmassig mit den Anwendungen  $(X.500, \text{ SMTP}, \text{News}, \text{etc.})$  befassen.

# 5 Außenbeziehungen

#### 5.1Land

Fur die Verkundigung des HLRS and HWW Vertragsabschlusses durch H. Teufel wurden Video-Verbindungen nach Japan und die USA realisiert; nach Paris und Bremen wurden ATM-Verbindungen fur eine VR Demo im Fahrzeugbau etabliert.

#### 5.2CNS

Die BelWu-Entwicklung hat an der Demonstration zum 12. Februar mitgewirkt sowie in einem Werkvertrag mit CNS Tests der Newbridge Switche durchgefuhrt.

Die CNS-Leitung Karlsruhe - Stuttgart ist zwar zwischen den beiden BelWu-Ciscos konguriert, darf aus rechtlichen Grunden derzeit jedoc h nicht im Produktionsbetrieb verwendet werden.

#### 5.3Telekom

Die Abteilung "Kommunikationssysteme und BelWu-Entwicklung" hat als RUS-Abteilung ab September auf informeller Basis einen 155 Mbit/s Anschluss an das Telekom-ATM-Netz etablieren konnen. An einer entsprechenden formellen Unterfutterung - wurde weitergearbeitet.

#### 5.4DFN

Die BelWu-Entwicklung hat mit Arbeiten zu einem "Betriebskonzept IP fur das B-WIN" begonnen - daraus soll ein Werkvertrag mit dem DFN werden - eine erste Version dieses Papiers wurde abgeliefert.

Auf der Betriebstagung im Dezember hat Robert Stoy aus zit. Papier die Eingangskonguration fur das B-WiN vorgetragen.

Da der geplante Rahmenvertrag zwischen DFN und MWF nicht zustande kam, wurde von jeder Universitat ein BWiN-Vertrag abgeschlossen. Die Bezahlung erfolgt allerdings uber das MWF, welche auch die landeseigenen kleineren BelWu- Teilnehmer umfaßt. Derzeit schließen die restlichen BelWü-Teilnehmern den BWiN-Mitnutzungsvertrag aus, wobei die Finanzierung uber obige BWiN-Vertrage der jeweiligen Universitat abgedeckt ist. Siehe hierzu auch Anhang E.

Durch die neue Möglichkeit, über das BWiN auch nicht-wissenschaftliche Einrichtungen anzuschliessen, gibt es vermehrt Anfragen und konkret bevorstehende Anschlusse tur erstellt. Zu den Einzelheiten siehe Anhang G - diese Übersicht sei hiermit zur Diskussion gestellt.

#### 5.5Schulen

Schulen können im Rahmen der BelWü-Koordination an jedem BelWü-Aufpunkt (bei genugender Leitungsk apazitat und mit Ruc ksprache mit dem lokalen Rechenzentrum) uber ISDN-Wahlverbindung und Cisco-Router an der Schule angeschlossen werden. Zu den Einzelheiten siehe Anhang F.

#### 5.6SWITCH

Die BelWü/SWITCH Leitung wurde auf Mitte Juni gekündigt da aus Kosten- und Performancegrunden eine weitere Nutzung nicht angebracht erscheint.

#### 5.7EU

Im ATHOC Pro jekt wurde das erste Audit ohne Probleme uberstanden: zur Erinnerung, das Vorhaben zielt auf ATM (-Anwendungen) auf Video-Kabelnetzen.

#### 5.8Das Den Rtb Baden Wurttem der Belangen und Der Belangen wurde. D

Es wurden zwei weitere Uberarbeitungen (Feil/Christ) der Antrage nach Berlin geschickt - nach erneuten Beitragen des MWF hofft man derzeit (5/96) auf baldige Freigabe.

Am 6.5.95 berichtete Herr Peters, daß das BMBF dem DFN einen Brief mit der 'erlösenden ' Formulierung ' ... gebe ich hiermit frei' und ihm z.K. geschickt habe. Bezüglich des die vorraussichtliche BWiN-Vollnutzung durch das Land überschreitenden Zeitraums werden zwischen MWF und BMBF/DFN geeignete Regelungen getroffen.

### A Reisen und Kontakte

- 1. BelWu-AK2 Sitzung an der FHT Stuttgart.
- 2. Cisco-Installation an den Universitaten Hohenheim, Tubingen und Ulm, Berufsakademie Villingen-Schwenningen, Landesbildstelle Baden, Landesinstitut fur Erzieh ung und Unterricht Stuttgart, Friedrich-Ebert-Schule Esslingen, Gottlieb-Daimler-Schule Sindelfingen und der Außenstelle Bavendorf der Universität Hohenheim.
- 3. Inbetriebnahme der D64S-Leitung an der Landesbildstelle Wurttem berg.
- 4. Inbetriebnahme der 2MS-Leitung an der FHT Stuttgart.
- 5. Vortrag uber BelW u beim F amilienministerium und an der FH Rottenburg.
- 6. Gesprach mit der Firma TWS.
- 7. DFN-Betriebstagung in Berlin.

### B Ausfallstatistik

Die folgende Tabelle zeigt die Nichtverfugbarkeit der BelWu-Leitungen zwischen den BelWu Routern in % Verfugbarkeit. Nicht erfasst wurden BelWu-Teilnehmer, die

Grundlage ist die Abfrage der Interfaces der Router per Netzwerkmanagementstation von Stuttgart aus mit einem Meintervall von ca. 11 Minuten. Diese Abfragetopologie bewirkt, daß ein weiterer Leitungsausfall hinter einem Leitungsausfall (von Stuttgart aus gesehen) nicht hierdurch erfat wird. Zudem werden Ausfalle eines Datex-M Interfaces nur erfasst, wenn uber einen funktionierenden Bac kup der Router gepollt werden kann. Durch den automatischen Backup uber das Win (falls neben dem Win (falls neben dem Win (falls nebe ein weiterer Zugang existiert), liegen die Zeiten des echten Zugangsverlust (aus Anwendersicht) teilweise wesentlich unter den in folgender Tabelle aufgefuhrten Zeiten.

Der Zeitraum der Verfugbarkeitsmessung lief vom 26.1.96 bis 30.4.96. Durch die Inbetriebnahme der neuen BelWu-Cisco 75xx sind die ausgewerteten Zeitraume teilweise

Viele Ausfälle waren die Folge unsachgemässer Eingriffe, sowohl durch die BelWü-Koordination als auch durch die angeschlossenen Einrichtungen selbst. Hier liegt noch ein großes Potential, die Zuverlässigkeit des Netzbetriebes zu steigern.

Einige Ausfaelle waren die Folge geplanter, aber nicht angekuendigter Mass- nahmen (z.B. Stromabschaltungen).

Die im Feld "Ursache" verwendeten Abkurzungen:

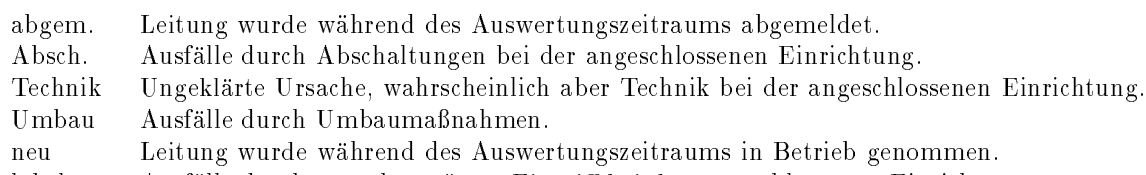

lokal Ausfälle durch unsachgemässen Eingriff bei der angeschlossenen Einrichtung.

Router Ausfall des Routers der angeschlossenen Einrichtung.

Telekom Ausfälle durch längere Leitungsprobleme der Telekom.

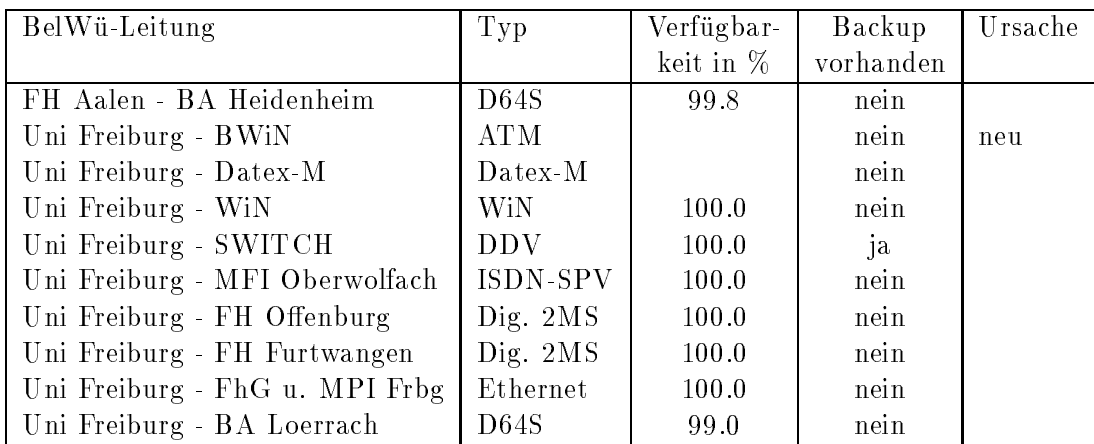

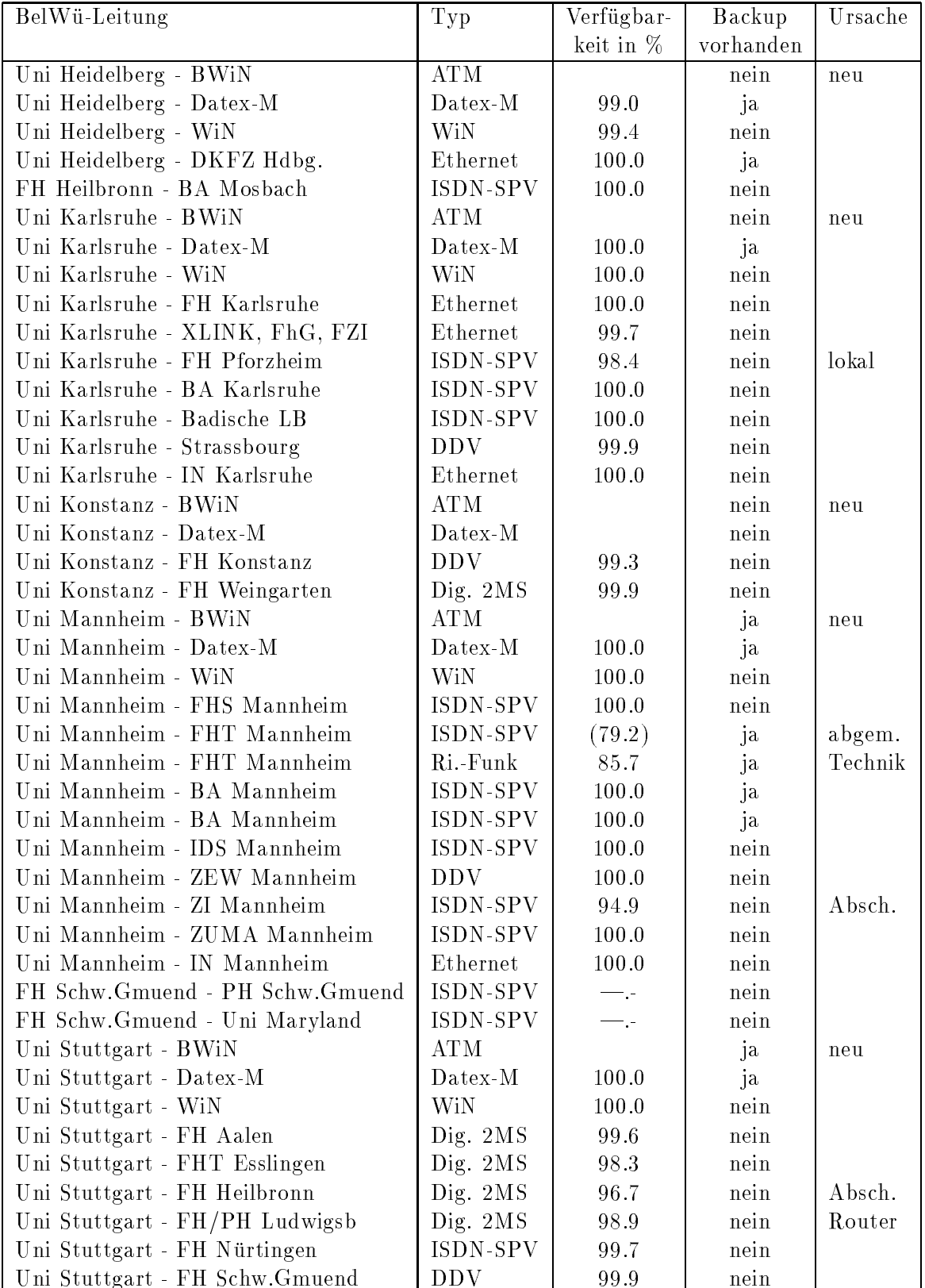

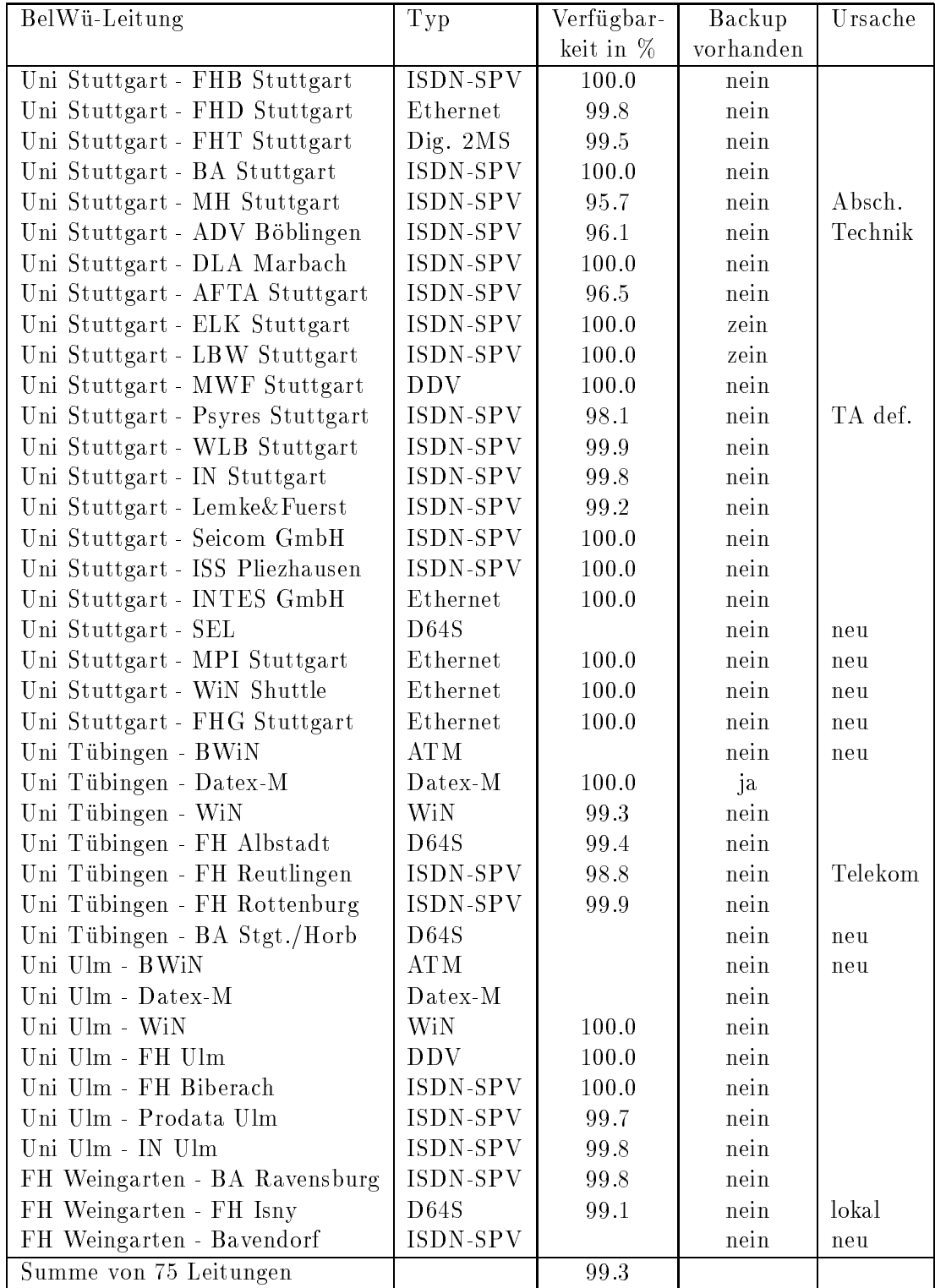

## C Durchsatzmessung

Die erste Tabelle zeigt den mit ftp gemessenen Durchsatz von Stuttgart aus zu den BelWu-SUNs an den Universitaten, sowie zu einer Fachhochschule. Die verwendeten Dateigrösen waren 500 KByte (ESnet über 1,5 MBit/s DFN), 2 MByte (Freiburg, Heidelberg, Hohenheim, Karlsruhe, Konstanz, Mannheim, Tubingen, Ulm und LRZ Munc hen (Ruc kweg) uber <sup>2</sup> MBit/s Datex-M, Kaiserslautern und LRZ Munc hen  $(1 + 1)$  , we say that  $\mathcal{A}$  is a matrix  $\mathcal{A}$  is the set of  $\mathcal{A}$  monopolitical intervals  $\mathcal{A}$  ), sowie 10 MByte (Stuttgart uber <sup>10</sup> MBit/s Ethernet). Die Dateien wurden nach /dev/null kopiert. Ein Testlauf fand am 6.5.96 zwischen 14:30 und 15:00 Uhr statt; der andere wurde am 5.5.96 nachts zwischen 2:00 und 3:00 Uhr durchgefuhrt; der hierbei ermittelte Durchsatz ist durch die zufallsbedingte Auslastung der Leitung verursacht. Die Werte sind in KByte/sec.

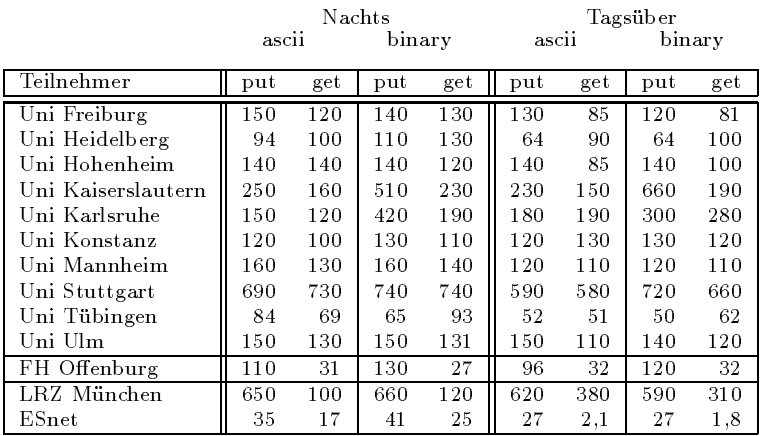

Die zweite Tabelle zeigt die mit ping (netmon) gemessenen Roundtripzeiten in Millisekunden. Gemessen wurde am 26.1.96 zwischen 10:30 und 12:30 Uhr von Stuttgart aus.

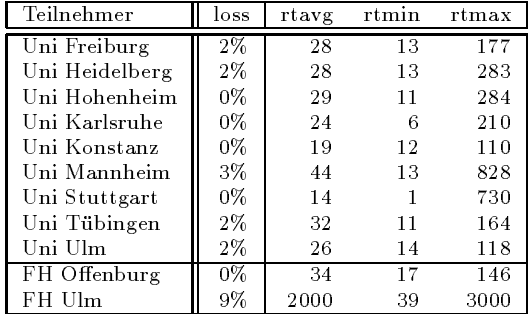

| Teilnehmer                        | 2/90      | 1/91      | 4/92                    | 1/93                    | 2/94                    | 6/94         | 10/94                   | 2/95                 | 6/95           | 10/95                | 1/96                  | 5/96                    |
|-----------------------------------|-----------|-----------|-------------------------|-------------------------|-------------------------|--------------|-------------------------|----------------------|----------------|----------------------|-----------------------|-------------------------|
| Uni Freiburg                      | 96        | 228       | 606                     | 820                     | 1512                    | 1927         | 2114                    | 2410                 | 2665           | 3854                 | 4158                  | 4516                    |
| Uni Heidelberg                    | 13        | 23        | 371                     | 754                     | 1351                    | 1802         | 2210                    | 2525                 | 2793           | 2919                 | 3288                  | 4011                    |
| Uni Hohenheim                     | 6         | 6         | 223                     | 332                     | 481                     | 570          | 723                     | 784                  | 841            | 959                  | 1073                  | 1157                    |
| Uni Kaiserslautern                | 402       | 605       | 1176                    | 1657                    | 2385<br>4173            | 2562<br>4574 | 2687<br>4927            | 3009                 | 3280           | 3641                 | 4082                  | 4322<br>9030            |
| Uni Karlsruhe<br>Uni Konstanz     | 315<br>14 | 755<br>33 | 1596<br>159             | 3166<br>316             | 645                     | 756          | 843                     | 5833<br>995          | 6609<br>1287   | 7448<br>1542         | 8255<br>1869          | 2167                    |
| Uni Mannheim                      | 30        | 30        | 451                     | 722                     | 965                     | 1026         | 1110                    | 1322                 | 1483           | 1615                 | 1735                  | 1971                    |
| Uni Stuttgart                     | 566       | 797       | 1903                    | 2839                    | 3832                    | 4186         | 4711                    | 5270                 | 5827           | 6386                 | 7063                  | 7548                    |
| Uni Tübingen                      | 37        | 291       | 730                     | 1003                    | 1495                    | 1916         | 2406                    | 3237                 | 3891           | 3431                 | 4281                  | 4737                    |
| Uni Ulm                           | 28        | 28        | 233                     | 461                     | 1179                    | 1405         | 1549                    | 1724                 | 1989           | 2193                 | 2424                  | 2720                    |
| FH Aalen                          |           |           | 70                      | 167                     | 189                     | 199          | 210                     | 222                  | 257            | 259                  | 273                   | 279                     |
| FH Albstadt S.                    |           |           |                         |                         |                         |              | 1                       | 2                    | 1              | 1                    | 1                     | $\overline{\mathbf{2}}$ |
| FH Biberach                       |           |           |                         |                         | 3                       | 3            | 3                       | 82                   | 82             | 99                   | 99                    | 99                      |
| FHS Esslingen<br>FHT Esslingen    |           | 9         | 77                      | 108                     | 122                     | 320          | 331                     | 346                  | 411            | 418                  | 32<br>532             | 36<br>582               |
| FH Furtwangen                     |           |           | 2                       | $\mathbf{1}$            | 68                      | 111          | 123                     | 189                  | 214            | 259                  | 283                   | 415                     |
| FH Heilbronn                      |           |           | 31                      | 33                      | 121                     | 143          | 178                     | 216                  | 230            | 277                  | 301                   | 328                     |
| FH Isny                           |           |           |                         |                         |                         |              |                         |                      |                | 3                    | 18                    | 18                      |
| FH Karlsruhe                      |           |           |                         |                         | 93                      | 166          | 171                     | 208                  | 338            | 410                  | 437                   | 587                     |
| HfG Karlsruhe                     |           |           |                         |                         |                         |              |                         |                      |                |                      | 2                     | $\overline{\mathbf{2}}$ |
| FH Konstanz                       |           |           | 143                     | 172<br>3                | 371                     | 383<br>70    | 402<br>74               | 497                  | 525<br>75      | 552                  | 638                   | 722<br>111              |
| FH Ludwigsburg<br>FHS Mannheim    |           |           | 0                       |                         | 64                      |              | $\overline{\mathbf{2}}$ | 75<br>$\overline{2}$ | 2              | 92<br>$\overline{2}$ | 111<br>$\overline{2}$ | $\overline{2}$          |
| FHT Mannheim                      |           |           | 70                      | 176                     | 200                     | 253          | 275                     | 274                  | 359            | 447                  | 580                   | 186                     |
| FH Nürtingen                      |           |           |                         |                         | 32                      | 32           | 34                      | 58                   | 70             | 71                   | 78                    | 103                     |
| FH Offenburg                      |           |           |                         | 100                     | 247                     | 278          | 287                     | 320                  | 373            | 389                  | 418                   | 441                     |
| FH Pforzheim                      |           |           | $\overline{\mathbf{2}}$ | 16                      | 16                      | 21           | 28                      | 53                   | 141            | 164                  | 226                   | 268                     |
| FH Reutlingen                     |           |           | 44                      | 68                      | 191                     | 268          | 375                     | 410                  | 438            | 574                  | 651                   | 745                     |
| FH Rottenburg                     |           |           |                         |                         |                         |              |                         | 4                    | 5              | 6                    | 10                    | 72                      |
| FH Schw. Gmünd                    |           |           |                         | $\overline{\mathbf{2}}$ | 14                      | 25           | 25                      | 25                   | 33             | 33                   | 90<br>59              | 90<br>80                |
| FHB Stuttgart<br>FHD Stuttgart    |           |           |                         | 18                      | 98                      | 113          | 131                     | 150                  | 166            | 200                  | 233                   | 263                     |
| FHT Stuttgart                     |           |           | 2                       | $\overline{2}$          | 21                      | 32           | 58                      | 72                   | 97             | 134                  | 163                   | 176                     |
| FH Ulm                            |           |           | 12                      | 24                      | 130                     | 186          | 200                     | 341                  | 359            | 451                  | 524                   | 567                     |
| FH<br>Weingarten                  |           |           |                         | 42                      | 118                     | 122          | 131                     | 170                  | 203            | 226                  | 261                   | 277                     |
| Heidenheim<br>ВA                  |           |           |                         |                         | 6                       | 6            | 6                       | 27                   | 34             | 34                   | 31                    | 49                      |
| BA Karlsruhe                      |           |           |                         | 111                     | 134                     | 136          | 136                     | 139                  | 143            | 144                  | 144                   | 164                     |
| BA Lörrach                        |           |           |                         |                         | 6                       | 12           | 13                      | 22                   | 26             | 44                   | 45                    | 45                      |
| BA Mannheim<br>BA Mosbach         |           |           | 3                       | 9<br>41                 | 39<br>246               | 44<br>246    | 46<br>246               | 133<br>246           | 134<br>246     | 136<br>246           | 151<br>246            | 154<br>151              |
| BA Ravensburg                     |           |           |                         | 21                      | 84                      | 84           | 82                      | 85                   | 97             | 130                  | 133                   | 134                     |
| <b>BA</b> Stuttgart               |           |           | 205                     | 212                     | 249                     | 274          | 268                     | 376                  | 427            | 498                  | 545                   | 628                     |
| BA Vill. Schwenn.                 |           |           |                         |                         |                         |              |                         |                      |                |                      |                       | 6                       |
| MH Stuttgart                      |           |           |                         |                         |                         |              | $\overline{\mathbf{2}}$ | 2                    | 2              | 2                    | 2                     | $\,2$                   |
| PH Heidelberg                     |           |           |                         |                         |                         |              |                         |                      |                |                      | 88                    | 88                      |
| PH Karlsruhe                      |           |           |                         |                         |                         |              |                         |                      |                |                      |                       | $\circ$                 |
| PH Ludwigsburg                    |           |           |                         |                         | 77                      | 87           | 91                      | 107                  | 109            | 127                  | 130                   | 136                     |
| PH Schw.-Gmünd<br>ADV Böblingen   |           |           |                         |                         |                         |              | 51                      | 53                   | 60             | з<br>66              | 11<br>66              | 11<br>68                |
| ALF Esslingen                     |           |           |                         |                         |                         |              |                         |                      |                |                      | 16                    | 16                      |
| <b>BLB</b> Karlsruhe              |           |           |                         |                         |                         |              |                         |                      | 3              | $\overline{7}$       | 12                    | 17                      |
| Stadt Karlsruhe                   |           |           |                         |                         |                         |              |                         |                      |                |                      |                       |                         |
| IDS Mannheim                      |           |           |                         |                         | 8                       | 9            | 9                       | 9                    | 13             | 13                   | 18                    | 20                      |
| ZEW Mannheim                      |           |           |                         |                         | 77                      | 78           | 78                      | 79                   | 80             | 123                  | 132                   | 133                     |
| ZI Mannheim<br>ZUMA Mannheim      |           |           |                         |                         | 1                       | $\mathbf{1}$ | $\mathbf{1}$<br>56      | 4<br>62              | 6<br>76        | 18<br>76             | 25<br>91              | 29                      |
| DLA Marbach                       |           |           |                         |                         | 48                      | 49<br>3      | 6                       | 40                   | 69             | 81                   | 84                    | 96<br>129               |
| MFO Oberwolfach                   |           |           |                         |                         |                         |              |                         |                      |                | 17                   | 23                    | 25                      |
| AFTA Stuttgart                    |           |           |                         |                         | $\overline{\mathbf{2}}$ | 2            | $\overline{\mathbf{2}}$ | $\overline{2}$       | $\overline{2}$ | 6                    | 8                     | 11                      |
| ELK Stuttgart                     |           |           |                         |                         |                         |              |                         |                      |                |                      | 3                     | 3                       |
| Landtag Stuttgart                 |           |           |                         |                         |                         |              |                         |                      |                |                      |                       | $\,2$                   |
| LBW Stuttgart                     |           |           |                         |                         |                         |              |                         |                      |                |                      | 3                     | $\overline{4}$          |
| LEU Stuttgart                     |           |           |                         |                         |                         |              |                         |                      |                |                      | 5                     | 5                       |
| MWF Stuttgart<br>Psyres Stuttgart |           |           |                         | $\mathbf{1}$            | $\overline{\mathbf{2}}$ | 2            | 38<br>10                | 38<br>10             | 38<br>19       | 38<br>19             | 38<br>19              | 38<br>19                |
| WLB Stuttgart                     |           |           |                         |                         |                         |              | 10                      | 38                   | 17             | 26                   | 40                    | 55                      |
| BFAV Tübingen                     |           |           |                         |                         |                         |              |                         |                      |                |                      |                       | 9                       |
| FhG Freiburg                      |           |           |                         |                         |                         |              |                         |                      |                |                      |                       | 457                     |
| FhG Stuttgart                     |           |           |                         |                         |                         |              |                         |                      |                |                      |                       | 1446                    |
| MPI Freiburg                      |           |           |                         |                         |                         |              |                         |                      |                |                      | 109                   | 134                     |
| MPI Stuttgart                     |           |           |                         |                         |                         |              |                         |                      |                |                      | 921                   | 978                     |
| bw.schule.de                      |           |           |                         |                         |                         |              | 13                      | 13                   | 21             | 44                   | 69                    | 157                     |
| IN Karlsruhe<br>IN Konstanz       |           |           |                         |                         |                         |              | 12                      | 57<br>19             | 115<br>49      | 187<br>69            | 260<br>92             | 337<br>102              |
| IN Mannheim                       |           |           |                         |                         |                         |              |                         | 204                  | 241            | 275                  | 331                   | 355                     |
| IN Pforzheim                      |           |           |                         |                         |                         |              |                         |                      |                |                      |                       |                         |
| IN Stuttgart                      |           |           |                         |                         |                         | 75           | 160                     | 290                  | 426            | 493                  | 556                   | 700                     |
| IN Ulm                            |           |           |                         |                         |                         |              |                         |                      |                |                      |                       |                         |
| IN Weingarten                     |           |           |                         |                         |                         |              |                         |                      |                |                      |                       |                         |
| 79 Institutionen                  | 1507      | 2805      | 8112                    | 13400                   | 21143                   | 24577        | 27655                   | 32860                | 37500          | 41958                | 48694                 | 55559                   |

Die Daten wurden anfangs anhand der BelWu-Datenbank ermittelt; spater aufgrund von Nameserverabfragen. Gezahlt werden nur TCP/IP-Rechner.

```
Uni Freiburg
1920 FH Furtwangen *
1920 FH Offenburg *
  64 FH Villingen-Schwenningen (Polizei) *
  64 BA Loerrach *
  64 BA Villingen-Schwenningen *
  64 PH Freiburg *
  64 Mathematisches Forschungsinstitut Oberwolfach
  64 FhG Freiburg
 128 MPG Freiburg
  64 Kirgis
Uni Heidelberg
  64 PH Heidelberg *
1920 [Deutsched Krebsforschungsinstitut]
1920 [MPI fuer Kernphysik]
1920 [EMBL Heidelberg]
Uni Hohenheim
Uni Karlsruhe
1920 FH Karlsruhe *
  64 FH Karlsruhe (Gestaltung) *
1920 FH Pforzheim *
  64 PH Karlsruhe *
  64 Badische Landesbibliothek Karlsruhe *
  64 Stadt Karlsruhe
1920 [FhG Karlsruhe]
1920 [Forschungszentrum Karlsruhe (Technik und Umwelt)]
Uni Konstanz
1920 FH Konstanz *
1920 FH Ravensburg-Weingarten *
  64 BA Ravensburg *
  64 PH Weingarten *
 64 FH Isny
 128 Individual Network
```

```
Uni Mannheim
1920 FH Mannheim (Technik) *
  64 FH Mannheim (Sozialwesen) *
128 BA Mannheim *
 64 MH Mannheim *
 64 Institut fuer Deutsche Sprache Mannheim (IDS) *
  64 Landesmuseum fuer Technik und Arbeit Mannheim *
 64 Zentralinstitut fuer seelische Gesundheit Mannheim (ZI) *
  64 Zentrum fuer Europaeische Wirtschaftsforschung Mannheim (ZEW)
  64 Zentrum fuer Umfragen, Methoden und Analysen (ZUMA)
 64 Individual Network
Uni Stuttgart
1920 FH Aalen *
1920 FH Esslingen (Technik) *
  64 FH Esslingen (Sozialwesen) *
1920 FH Heilbronn *
128 FH Ludwigsburg *
  64 FH Nuertingen *
 64 FH Schwaebisch Gmuend *
 64 FH Stuttgart (Bibliothekswesen) *
  64 FH Stuttgart (Druck) *
  64 FH Stuttgart (Technik) *
 64 BA Heidenheim *
 64 BA Mosbach *
  64 BA Stuttgart *
 128 PH Ludwigsburg *
 64 PH Schwaebisch Gmuend *
 64 MH Stuttgart *
  64 Akademie fuer Datenverarbeitung Boeblingen (tertiaere Schule) **
  64 Akademie fuer Technikfolgenabschaetzung in B-W (Stuttgart) *
 64 Deutsches Literaturarchiv Marbach *
  64 Evangelische Landeskirche in Wuerttemberg, ev. Oberkirchenrat **
  64 Filmakademie Ludwigsburg *
  64 Landeszentrale fuer pol. Bildung + Landesbildstelle Wuerttemberg **
  64 Landtag (frei)
 128 MWF (frei)
  64 Psychotherapeutisches Zentrum Stuttgart *
  64 University of Maryland, Aussenstelle Schwaebisch Gmuend **
  64 Wuerttembergische Landesbibliothek Stuttgart *
  64 Individual Network **
  64 SEL Stuttgart
 64 Porsche Stuttgart
```

```
1920 [DFN: WiN-Shuttle]
1920 [MPI Stuttgart]
1920 [Debis]
Uni Tuebingen
  64 FH Albstadt-Sigmaringen *
1920 FH Reutlingen *
  64 FH Rottenburg *
  64 BFAV Tuebingen
1920 MPI Tuebingen
Uni Ulm
  64 FH Biberach *
64/1920 FH Ulm *
  64 Individual Network
```

```
\frac{1}{1}
```

```
verwendete Abkuerzungen:
FH: Fachhochschule
MH: Musikhochschule
PH: Paedagogische Hochschule
FhG: Fraunhofer Gesellschaft
```
"\*" oder "\*\*" bedeutet, dass die finanzielle Seite durch den Vertrag zwischen DFN und der betreffenden Universitaet abgedeckt ist. Alle anderen muessen vom DFN eine Rechnung erhalten. Die Gebuehren fuer 96 betragen DM 3.750 (64/128 KB) bzw. DM 37.500 (2 MB), fuer 1997 DM 6.000 (64/128 KB) bzw. DM 60.000 (2 MB). Die Preise beinhalten keine MWSt. und sind in '96 fuer die BWiN-Mitnutzung, wobei in '97 zusaetzlich die Mehrwertdienste enthalten sind.

BelWue, das Landesforschungsnetz Baden-Wuerttembergs wird finanziert vom Ministerium fuer Wissenschaft und Forschung (MWF) und betrieben von der BelWue-Koordination am Rechenzentrum der Universitaet Stuttgart (RUS) in Zusammenarbeit mit den jeweiligen lokalen Rechenzentren der BelWue-Teilnehmer.

Im Rahmen von BelWue werden insbesondere wissenschaftliche Einrichtungen (die 9 Landesuniversitaeten, ueber 20 Fachhochschulen, die acht Berufsakademien, etc.) ueber schnelle Datenleitungen untereinander verbunden. Zwischen den Universitaeten existieren 34 MBit/s Verbindungen, etliche Fachhochschulen sind mit 2 MBit/s angebunden, kleinere Einrichtungen mit 64 KBit/s Festverbindungen.

Schulen koennen sich im Rahmen von BelWue ueber 34 oder 2 MBit/s BelWue Aufpunkte mittels 64 KBit/s ISDN-Waehlverbindungen anschliessen; wenn ein 64 KBit/s BelWue-Teilnehmer im Nahbereich liegt, kann dies ev. mit dem expliziten Einverstaendnis des betreffenden Aufpunktes erfolgen. Anspruch auf Anschluss besteht jedoch in keinem Fall.

Als Technik wird bei der Schule ein spezieller Netzverbindungsrechner (Cisco-Router) eingesetzt, der einerseits an einen ISDN-Hauptanschluss und andererseits mittels Twisted Pair Ethernet (10BaseT) an das lokale Netz (LAN) der Schule angeschlossen wird (eine Umsetzung von AUI oder Thinwire Ethernet auf den 10BaseT-Anschluss des Cisco-Routers erfolgt ggf. ueber einen MiniHub fuer ca. DM 230.-). Beim naechstgelegenen BelWue-Aufpunkt steht ebenfalls ein entsprechender Cisco-Router. Durch diese Technik kann die Verbindung auch im Fehlerfall von der BelWue-Koordination in Stuttgart betrieben werden - ohne manuelle Eingriffe vorort. Im LAN der Schule sind per Ethernet die dortigen Rechner untereinander und ueber die ISDN-Waehlverbindung mit dem gesamten Internet verbunden. Im LAN kann sich ein PC, aber auch mehrere Hundert davon befinden. Die Internetadressen fuer die PCs stammen entweder aus dem Bereich der BelWue-Koordination oder wenn moeglich aus dem Bereich des lokalen BelWue-Aufpunkts.

Namensmaessig befinden sich die Rechner der Schule unterhalb von <Schulkuerzel>.<KFZ-Kennzeichen>.bw.schule.de, z.B. pc1.fes.es.bw.schule.de. Als erster Rechnername wird "server" verwendet - dort laufen potentiell Internetdienste wie Mail oder News (server.fes.es.bw.schule.de). Die Abbildung von Internetadresse zu Rechnername (Nameserver) erfolgt

auf einem Rechner (Nameserver) der BelWue-Koordination. Mailmaessig werden die Schulrechner von einem Mailrelay der BelWue-Koordination versorgt, der die Post fuer die Schule eine gewisse Zeit zwischenspeichert (z.B. 14 Tage) und dann an den schuleigenen Mailboxserver weiterleitet. Der Betrieb eines eigenen Mailboxservers an der Schule wird vorausgesetzt (z.B. unter Novell, Windows NT oder Linux). Die Schule erhaelt Plattenplatz auf einem FTP- bzw. WWW-Server der BelWue-Koordination, wo entsprechende Daten bzw. Seiten der Schulen abgelegt werden koennen. Hierfuer wird als Rechnername ftp.- bzw. www.<Schulkuerzel>.<KFZ-Kennzeichen>.bw.schule.de verwendet, z.B. ftp.fes.es.bw.schule.de bzw. www.fes.es.bw.schule.de. News koennen von Newsservern der BelWue-Teilnehmer gelesen werden bzw. bei Bedarf eine Untermenge von der BelWue-Koordination bezogen werden.

Musterloesungen obiger Internetanwendungen sollen fuer die verschiedenen an den Schulen eingesetzten Betriebssytemen von der ZPG des LEU Stuttgart erarbeitet werden. Das LEU wird zur Erhebung der notwendigen Daten fuer den Internetanschluss ein Formular entwickeln und in der Vorphase des Anschlusses der Schule beratend zur Verfuegung stehen. Alternativ bzw. zusaetzlich ist die Einbeziehung der Oberschulaemter denkbar.

An dieser Stelle sei darauf hingewiesen, dass Schulen alternativ zum BelWue-Anschluss sich ueber das WiN-Shuttle Projekt per Modem oder ISDN-Waehlverbindung anschliessen koennen. Diese Loesung ist insbesondere beim Anschluss von Einzelplatzrechnern vorzuziehen, da hierzu kein Cisco-Router notwendig ist. Siehe hierzu http://www.shuttle.de.

Kostenmaessig fallen folgende Positionen pro Monat an: Router an der Schule: DM 60.- oder 2500.- einmalig Router beim BelWue-Aufpunkt: DM 20.- oder 833.- einmalig (bei Waehlverbindung) DM 60.- oder 2500.- einmalig (bei Standleitung) ISDN-Hauptanschlusskosten bei der Schule und dem BelWue-Aufpunkt Waehlverbindungsgebuehren bei der Schule

Bei Interesse an einem Anschluss genuegt ein formloser Brief an die BelWue-Koordination, Rechenzentrum der Universitaet Stuttgart, Allmandring 30, 70550 Stuttgart. Ansprechpartner ist hierfuer z.Zt. Peter Merdian, schul-anschluss@belwue.de, Tel 0711/1319-129. Soweit bekannt, sollen per E-Mail (falls moeglich, ansonsten per gelber Post) die im Anhang aufgefuehrten technischen Einzelheiten angegeben werden. Daraufhin wird sich die BelWue-Koordination mit den in Frage kommenden BelWue-Aufpunkten in Verbindung setzen, um

dort eine im Nahbereich liegende Anbindung zu ermoeglichen.

Wie aus der Presse und anderen Medien allseits bekannt, ermoeglicht das Internet Zugriff auf Informationen, die gegen deutsche Gesetze verstossen (Rassismus, Radikalismus, Pornographie usw.). Es ist dem BelWue unmoeglich, den Zugang zu diesen Informationen zu unterbinden. Waehrend man bei den Mitgliedern der wissenschaftlichen Einrichtungen, die das Internet nutzen, davon ausgehen kann, dass sie volljaehrig sind, ist dies bei Schuelern in der Regel nicht der Fall. Aus dieser Tatsache koennten sich weitere juristische Probleme ergeben. Das BelWue kann daher keine Haftung fuer den Inhalt der ueber das Netz transportierten Informationen uebernehmen.

+++++++ Anhang 1: Anschlussinformationen (Antrag) +++++++

Es folgen zunaechst die Daten eines existierenden Anschlusses:

\*de: Friedrich-Ebert-Schule Esslingen \*rm: Berufschule, Techniches Gymnasium, Technikerschule, 1200 Schueler, 80 Lehrer \*kn: \*or: \*ad: Steinbeisstr. 21, 73730 Esslingen-Zell. Tel: 0711/3607-0, Fax: -102  $*rm:$ \*ac: Juergen Oelrichs, 0711/3607-118, juergen.oelrichs@fes.es.bw.schule.de \*tc: Thomas Rieger, 0711/3607-225, thomas.rieger@fes.es.bw.schule.de, 100342.405@com \*tc: Uwe Johannsen, uwe.johannsen@fes.es.bw.schule.de  $*rm:$ \*rm: ----- Anschluss ----- \*in: 129.143.254.48/28 (48-63), 10 PCs mit Windows95 \*la: 129.143.209.78/32 \*co: ISDN-Waehlverbindung (0711/9309997 Euro) \*sp: 64 \*sy: feses.BelWue.DE, Cisco1003 \*rm: \*rm: ----- Nameserver (Domain, Primary NS, Secondary NS) ----- \*dn: fes.es.bw.schule.de \*rm: server = 129.143.254.50  $*rm: c101 = 129.143.254.51$ \*rm: bis  $*rm: c112 = 129.143.254.62$  $*rm$ : \*rm: ----- Mail -----

```
*mx: noc.belwue.de, 14 Tage Verweildauer der Post in der Warteschlange
*mb: server.fes.es.bw.schule.de (129.143.254.50, Pentium PC, Linux, POP)
*rm:
*rm: ----- WWW-Server -----
*ww: http://www.fes.es.bw.schule.de/ auf nic.belwue.de
*rm:
*rm: ----- BelWue Spots -----
*bs:
*rm:*rm: ----- Sonstiges -----
*rm: 15.12.95 Antrag auf BelWue-Anschluss (Rieger)
Zum Zeitpunkt eines Anschlusswunsches koennte dies folgendermassen aussehen:
*de: Friedrich-Ebert-Schule Esslingen
*rm: ================================
*rm: Berufschule, Techniches Gymnasium, Technikerschule, 1200 Schueler, 80 Lehrer
*kn:*or:
*ad: Steinbeisstr. 21, 73730 Esslingen-Zell. Tel: 0711/3607-0, Fax: -102
*rm:
*ac: Juergen Oelrichs, 0711/3607-118,
*tc: Thomas Rieger, 0711/3607-225, 100342.405@compuserve.com
*tc: Uwe Johannsen,
*rm:
*rm: ----- Anschluss -----
*in: 10 PCs mit Windows95
*la:
*co: ISDN-Waehlverbindung (0711/9309997 Euro)
*sp: 64
*sy: Cisco-Router ueber Monatsgebuehr finanziert gewuenscht
*rm: ----- Nameserver (Domain, Primary NS, Secondary NS) -----
*dn: fes.es.bw.schule.de gewuenscht
*rm: server = 129.143.xxx.xx
*rm: c101 = 129.143.xxx.xx*rm: bis
*rm: c109 = 129.143.xxx.xx*rm: ----- Mail -----
*mx: noc.belwue.de, 14 Tage Verweildauer der Post in der Warteschlange gewuenscht
```
\*mb: server.fes.es.bw.schule.de (129.143.xxx.xx, Pentium PC, Linux, POP) \*rm: \*rm: ----- WWW-Server ----- \*ww: http://www.fes.es.bw.schule.de/ gewuenscht  $*rm:$ \*rm: ----- BelWue Spots ----- \*bs: 3 Stueck gewuenscht \*rm: \*rm: ----- Sonstiges ----- \*rm: 15.06.96 Antrag auf BelWue-Anschluss (Rieger) Die relevanten Kuerzel lauten: \*rm: Remark (es ist wichtig, dass der Eintrag einer Organisation nicht durch Leerzeilen unterbrochen wird; also \*rm: bei Leerzeilen eintragen).  $*rm:$ \*de: Description (lange Bezeichnung) \*kn: Kurzname (kurze Bezeichnung) \*or: Ordernummer (laufende Nummerierung der Teilnehmer) \*ad: Adresse (Strasse, Postleitzahl, Ort, Telefonzentrale, Fax) in einer Zeile \*ac: Administrativer Kontakt (Name, Durchwahl, Mailadresse, Funktion) in einer Zeile \*tc: Technischer Kontakt (Name, Durchwahl, Mailadresse, Funktion) in einer Zeile \*in: Netz (Netz, Rechneranzahl, Betriebssyteme) \*la: IP-Adresse des Anschlusses (Link Adress) \*co: Connect (Anschlussart: WiN, ISDN-SPV, ISDN-Waehlverbindung, D64S, 2MS, Modem) \*sp: Speed (Bandbreite des BelWue-Anschlusses in KBit/s) \*sy: System des Netzzugangsknoten (Domainname, Typ, Interfaces, Standort; Finanzierung) \*dn: Domainname \*mx: Mailrelay (Domainname, IP-Adresse, Betriebsystem) \*mb: Mailboxserver (Domainname, IP-Adresse, Betriebsystem, Mailsoftware) \*bs: BelWue-Nutzerzeitschrift (gewuenschte Anzahl)

+++++++ Anhang 2: Anschlussinformationen (Antwort auf Antrag) +++++++

Lieber Herr Rieger,

folgende Adressen sind fuer Sie reserviert:

129.143.254.48/28 (Rechner: 49-62)

Die erste Adresse (129.143.254.49) ist fuer den Router vorgesehen (Friedrich-Ebert-Schule-Esslingen.BelWue.DE). Wenn Sie einen Rechner als Server konfigurieren (z.B. um zentral Mail zu empfangen und zu

```
verteilen), bietet sich nach dem LEU-Konzept die 129.143.254.50
an:
    Rechnernamen der im DNS aufzunehmenden Rechner:
    - 1. Adresse: reserviert fur den Router
    - 2. Adresse: reserviert fur der Server
    - 3. - n. Adresse: fur die restlichen Rechner
Bei der TCP/IP Konfiguration der PCs muessen Sie folgendes
beachten:
1. Defaultrouter = 129.143.254.49
2. Ihr Netz = 129.143.254.48
3. Ihre Netzmaske = 255.255.255.240 (dezimal)
Von Ihnen benoetige ich noch
```
- ISDN Rufnummer auf Ihrer Seite
- Rechnernamen aller Ihrer ans TCP/IP angeschlossenen PCs
- Informationen ueber den Stand von Router und Twisted-Pair Hub

BelWue, das Landesforschungsnetz Baden-Wuerttembergs wird finanziert vom Ministerium fuer Wissenschaft und Forschung (MWF) und betrieben von der BelWue-Koordination am Rechenzentrum der Universitaet Stuttgart (RUS) in Zusammenarbeit mit den jeweiligen lokalen Rechenzentren der BelWue-Teilnehmer.

Im Rahmen von BelWue werden insbesondere wissenschaftliche Einrichtungen (die 9 Landesuniversitaeten, ueber 20 Fachhochschulen, die acht Berufsakademien, etc.) ueber schnelle Datenleitungen untereinander verbunden. Zwischen den Universitaeten existieren 34 MBit/s Verbindungen, etliche Fachhochschulen sind mit 2 MBit/s angebunden, kleinere Einrichtungen mit 64 KBit/s Festverbindungen (http://www.belwue.de).

Der internationale Zugang des BelWue erfolgt derzeit ueber den DFN-Verein, der ebenfalls die 34 MBit/s BWiN-Leitungsinfrastruktur durch die Telekom bereitstellt (http://www.dfn.de).

Externe Teilnehmer koennen sich im Rahmen von BelWue ueber 34 oder 2 MBit/s BelWue Aufpunkte mittels Waehlverbindung oder Standleitung anschliessen. Als Technik wird bei dem Antragssteller vorzugsweise ein spezieller Netzverbindungsrechner (Cisco-Router) eingesetzt. Die Betreuung des Cisco-Routers und der damit zusammenhaengenden Internetanbindung erfolgt durch die BelWue-Koordination, ebenso wie die Unterstuetzung bei Mail, Nameserver und sonstigen Internetdiensten. Fuer die Dauer der Anbindung ueber das BelWue erhaelt der Antragsteller eine weltweit eindeutige IP-Adresse aus dem Class-C Block des BelWue.

- 1. Gebuehren
	- Zu allen Preisen kommt noch die jeweils gueltige MWSt hinzu.
	- a. Anschluss ueber ISDN Standverbindung Kosten werden vom Antragsteller getragen - z.B. D64S fuer 250.- bis ca. 800.- pro Monat - ISDN-Terminaladapter (vorzugsweise von Phillips a DM 800. incl. MWSt.; bleibt im Eigentum des Kunden).
	- b. BelWue-Anschlussgebuehr (in DM pro Monat): - Vertrag mit der Universitaet Stuttgart.

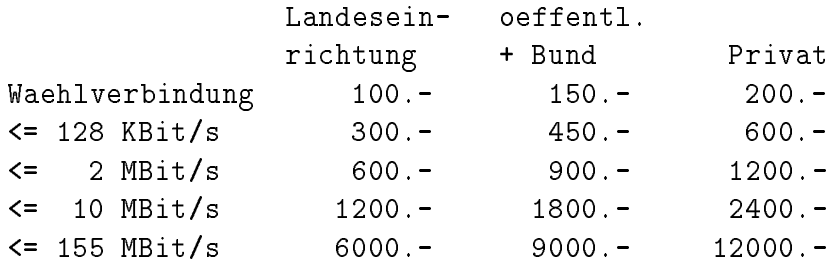

c. Internationale IP-Anbindung (falls gewuenscht, in DM pro Jahr): - Vertrag mit dem DFN-Verein (hostmaster@dfn.de) bei Standleitungen

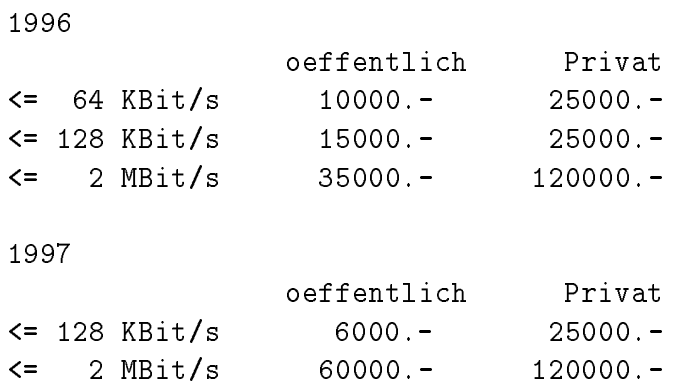

- d. Auf Wunsch kann ein Ciscorouter gestellt werden (z.B. Cisco1003 fuer DM 60.-/Monat oder DM 2500.- einmalig).
- 2. Vertragsdauer: 1 Jahr mit anschliessenden Verlaengerungen von 3 Monaten, kuendbar sechs Wochen vor Ablauf des Zeitraums. Eine ausserordentliche Kuendigung zum 1.1.98 ist moeglich, wenn der Vertrag zwischen MWF und CNS die Vermittlung des Antragstellers nicht gestattet.
- 3. Rechungsstellung: jahrlich zu Beginn des Vertragsjahres, danach vierteljaehrlich zu Beginn des Vertragszeitraums.
- 4. Einverstaendis des betreffenden BelWue-Aufpunktes: wenn der Anschluss aus netztopologischen Gruenden ueber die Universitaet Stuttgart unguenstig ist, setzt sich die BelWue-Koordination mit den in Frage kommenden BelWue-Aufpunkten in Verbindung setzen, um dort eine im Nahbereich liegende Anbindung zu ermoeglichen. Da ein dortiger Anschluss das Einverstaendnis des lokalen Rechenzentrums voraus setzt, kann keine Gewaehr hierfuer uebernommen werden.
- 5. Antrag: in formloser Form an Herrn Herbst, Ministerium fuer Wissenschaft und Forschung, Koenigstr. 46, 70173 Stuttgart.
- 6. Angebot und Vertrag: BelWue-Koordination, Rechenzentrum der Universitaet Stuttgart, Allmandring 30, 70550 Stuttgart. E-Mail: anschluss@belwue.de, Tel: 0711/1319129, Fax: 0711/6787626

### H Verwendete Abkurzungen Abkurzungen

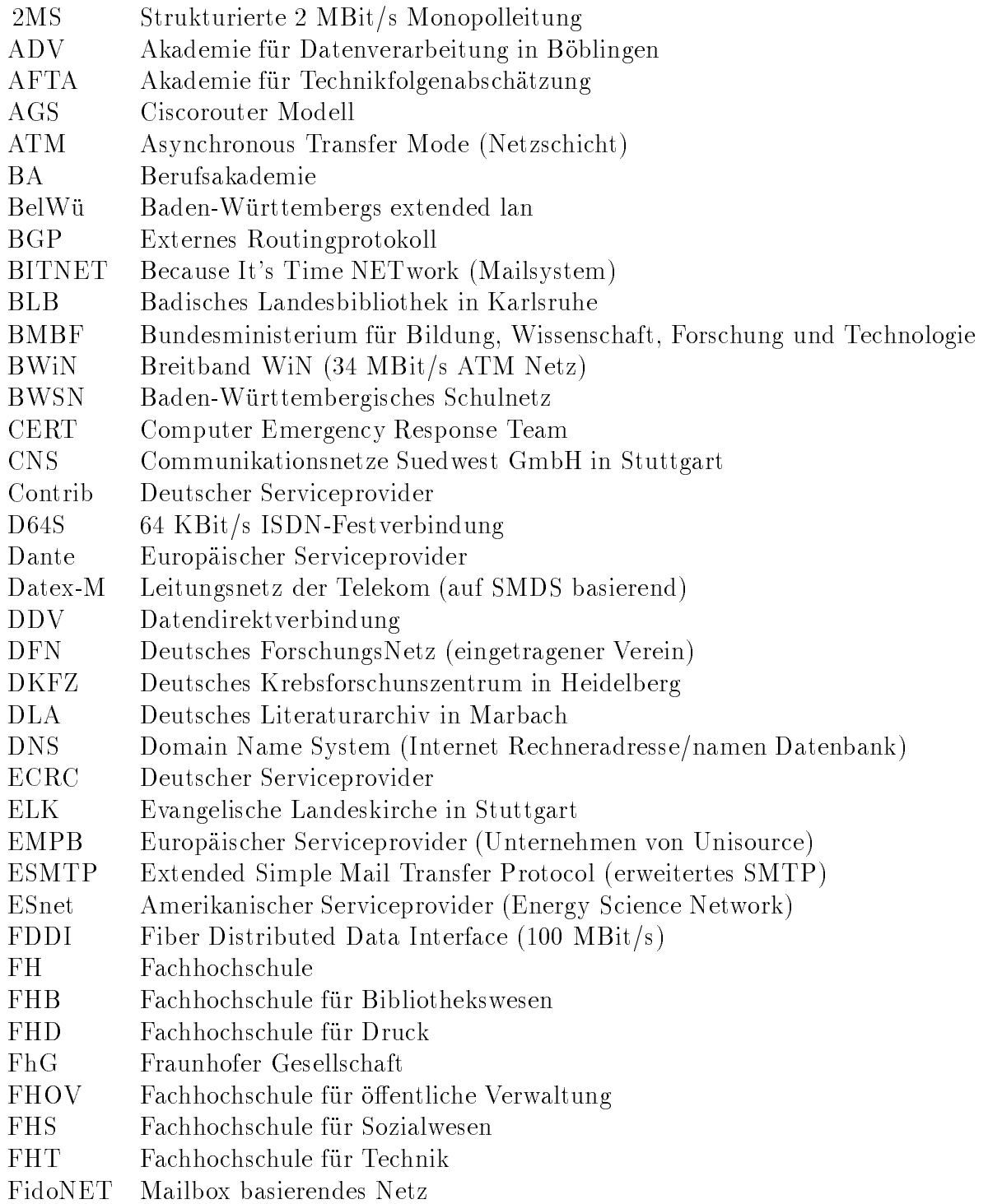

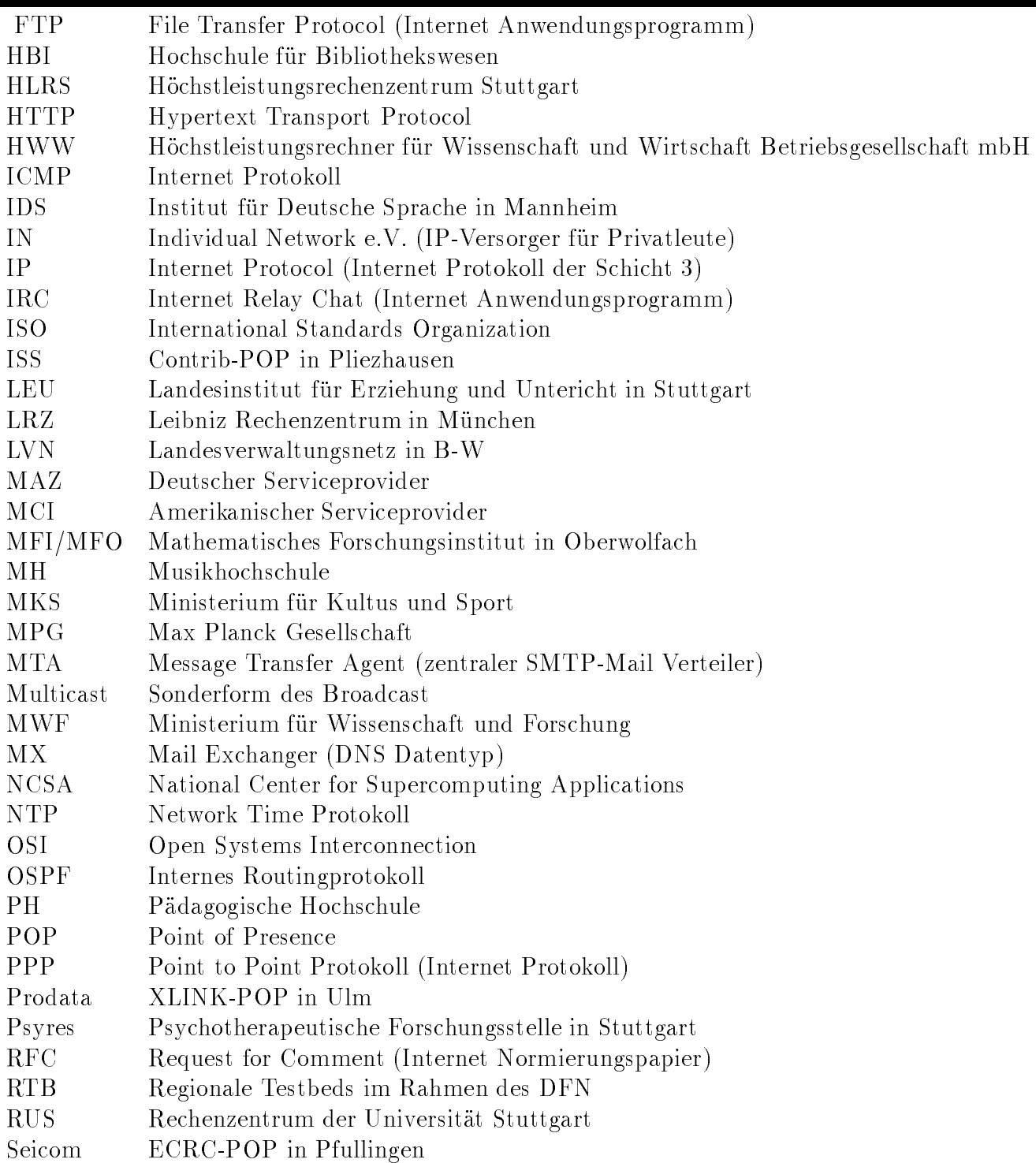

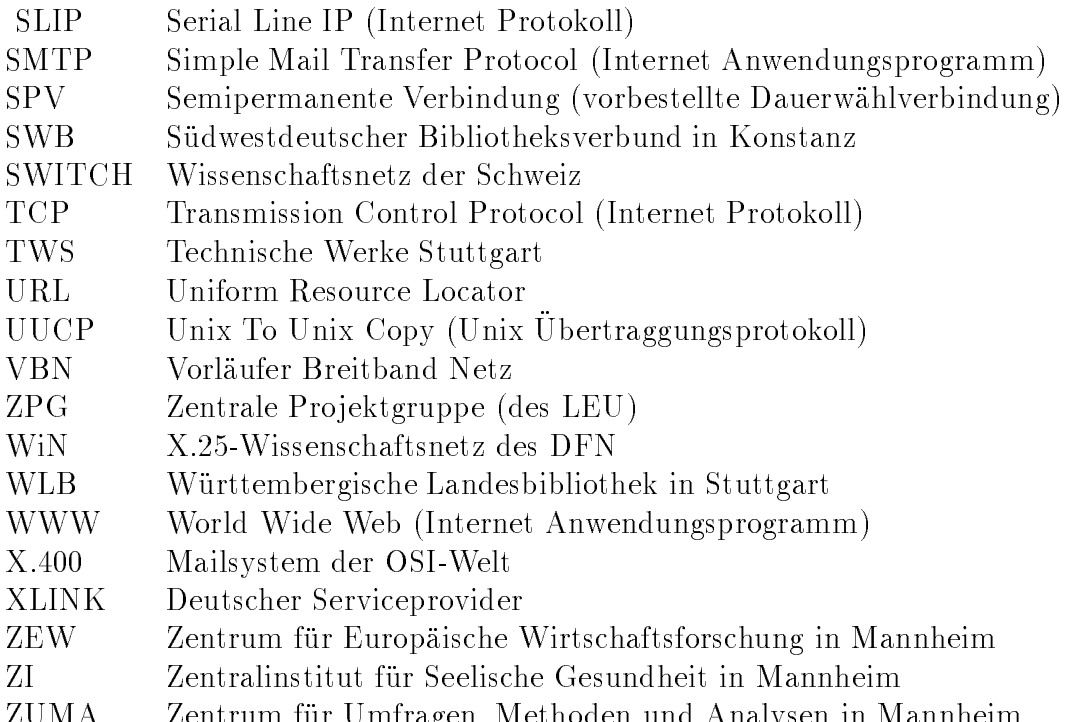

 $\mathcal{L}$  . The umfragenous influences in Mannheim in Mannheim in Mannheim in Mannheim in Mannheim in Mannheim in Mannheim in Mannheim in Mannheim in Mannheim in Mannheim in Mannheim in Mannheim in Mannheim in Mannheim in